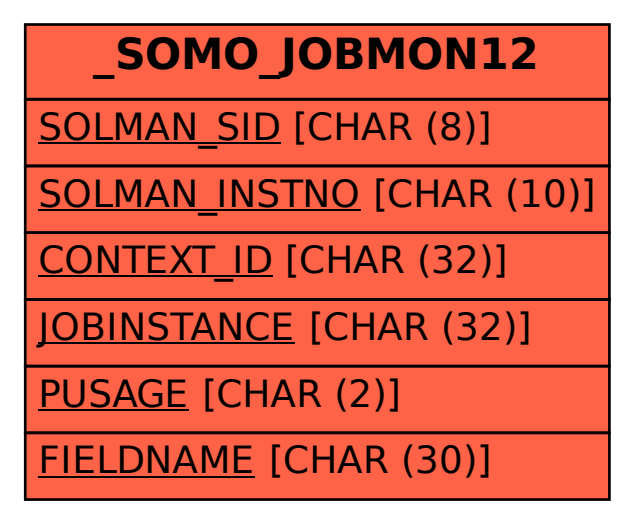

## SAP ABAP table /SOMO/JOBMON12 {Job instance information}